## **Find answers**

This documentation set includes a comprehensive online Help system as well as additional resources that support you as you install and use the product. You can also search the IDERA Solutions knowledge base, available at the IDERA Customer Service Portal ([http://idera.force.](http://idera.force.com/) [com/](http://idera.force.com/)).

[Need more help? Search the IDERA Customer Support Portal](http://idera.force.com/)

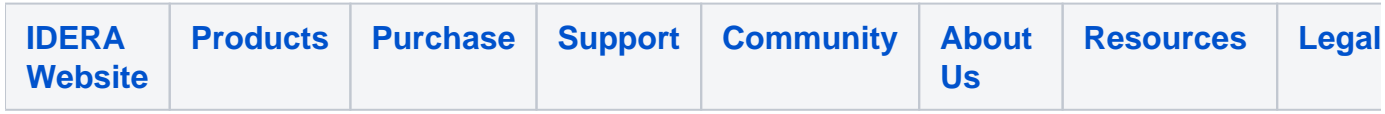